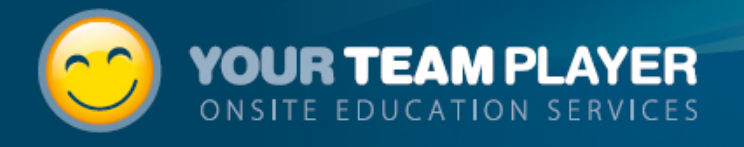

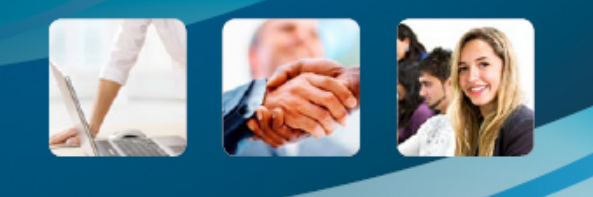

# Your Team Player Course Summary

#149 - SAS Business Intelligence End User Tools

## **YourTeamPlayer**

Admin

-

### **This document contains:**

Welcome to the team Course Topics Course Logistics Terms and Conditions

> © 2010 TeamPlayer Pty Ltd 1300 340 098 or (Mobile) 0408 054 893 info@yourteamplayer.com

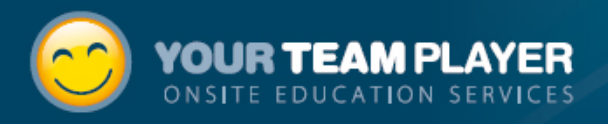

Thank you for visiting TeamPlayer onsite education website [\(www.YourTeamPlayer.com](http://www.yourteamplayer.com)) and constructing your own customised course.

This proposal outlines your course topics and delivery details. Admin info@yourteamplayer.com can access these details at www.YourTeamPlayer.com at any time. From the website, you can make any changes you like, copy this course, create new ones and reproduce this document at your own discretion.

All our training offerings are designed to be conducted at your premises and can be entirely customised to use your own data and business scenarios. Our trainers are highly experienced professionals and have a broad range of practical experience.

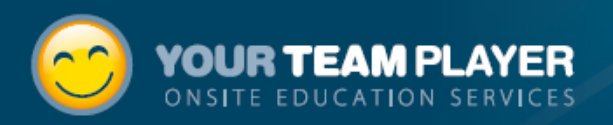

## Course Summary

## **#149 - SAS Business Intelligence End User Tools**

What name would you like to give to this course? **#149 - SAS Business Intelligence End User Tools** Your Name **Admin** Your Email Address **info@yourteamplayer.com** Your Daytime phone number **1300 340 098** Approximate date(s) you would like to run this event Approximate Number of Participants **3** Delivery Address

#### **Computing and room facilities**

Where would you like to conduct this training event? **We have a meeting room / Board room of an appropriate size**

What computer facilities would you like to use for this event? **We would prefer to use our own computers and move them ourselves**

Do you have a SAS 9.2 computing environment we can use for this event? **We can use our existing SAS 'Development or testing' environment**

#### **Provision of Web based Pre requisite testing and summary analysis**

Please provide web based pre requisite testing and a resulting summary analysis for intended participants. **No Thanks**

Please provide web based post-course testing and analysis **No Thanks**

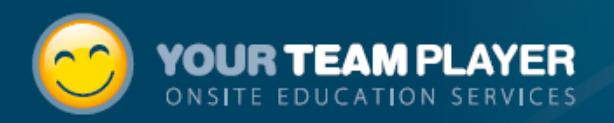

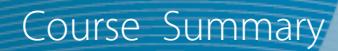

## **Course Topics**

### SAS® Web Report Studio

#### *SAS® Web Report Studio - Essentials*

- Choosing and manipulating fields from a data source
- Creating a report using the New Report Wizard

#### *SAS® Web Report Studio - Intermediate*

- Creating reports with cross tabulations, summarisation total and percentages
- Generating graphs and exporting results

#### *SAS® Web Report Studio - Advanced*

- Conditional highlighting in reports
- Reports based on cubes (if available at your site)
- Stored Processes and report linking

#### *SAS® Web Report Studio - Introduction*

- Exploring the Web Report Studio application
- General features, usability and functionality
- Required SAS software components to support SAS Web Report Studio

#### SAS® Software and Microsoft Office

#### *SAS® Add In for Microsoft Office*

- Use the SAS Add In for Microsoft Office to execute SAS software tasks and Stored Processes, including web reports and load any data you can access through SAS into worksheets or pivot tables
- Investigate and load SAS accessible data, reports and graphs into worksheets, Power Point slides and Word documents  $\bullet$

Total approximate delivery time based on selected topics: 1.00 Days. This estimate includes breaks and is based on a 7hr training day

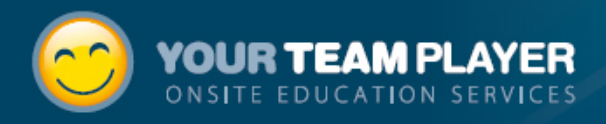

## **Terms and Conditions**

### **Course Cost**

An invoice for the full price of the course (excluding travel expenses) will be raised upon course confirmation and is payable before the course commencement date. If the instructor needs to travel from interstate, any further travel related expenses will be invoiced separately after course completion. These expenses will be under the levels set out in current [ATO rulings](http://law.ato.gov.au/atolaw/view.htm?docid=txd/td200818/nat/ato/00001).

### **Course Cancellation Policy**

Cancellations up to 2 weeks prior to the event will be refunded in full. Any expenses incurred by TeamPlayer within 2 weeks of the event will be deducted from any refunded amounts. Any cancellations one business day prior or on the day of the event will not be refunded.

### **What happens next**

Upon booking your course. An invoice will be raised (excluding travel expences) and sent to you via email along with a link to authorise our client services document online via EchoSign. The document has been specifically designed to provide you with assurances YourTeamPlayer respects your intellectual property, software licences, confidential information and so forth.

After we receive authorisation and payment. We will send you or the students a confirmation email containing all the course details and make all the necessary arrangements for your course.